## **bilibili**

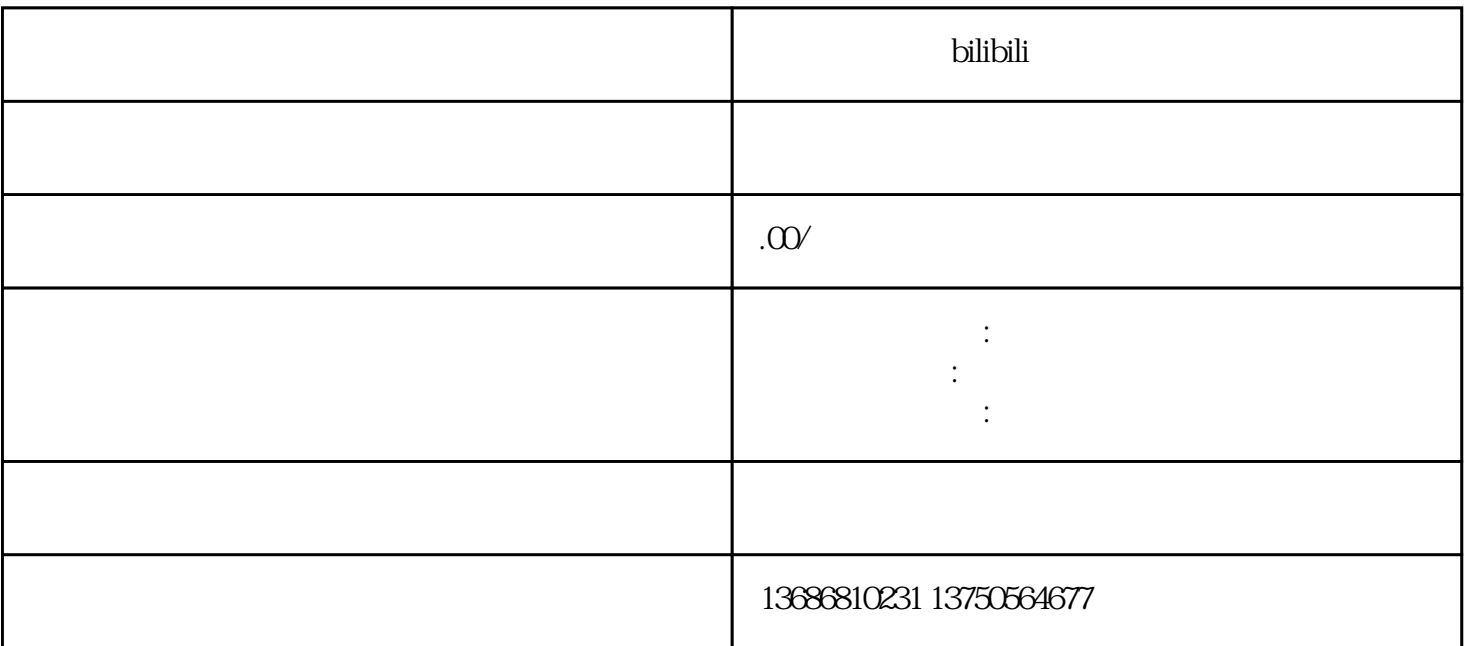

bilibili

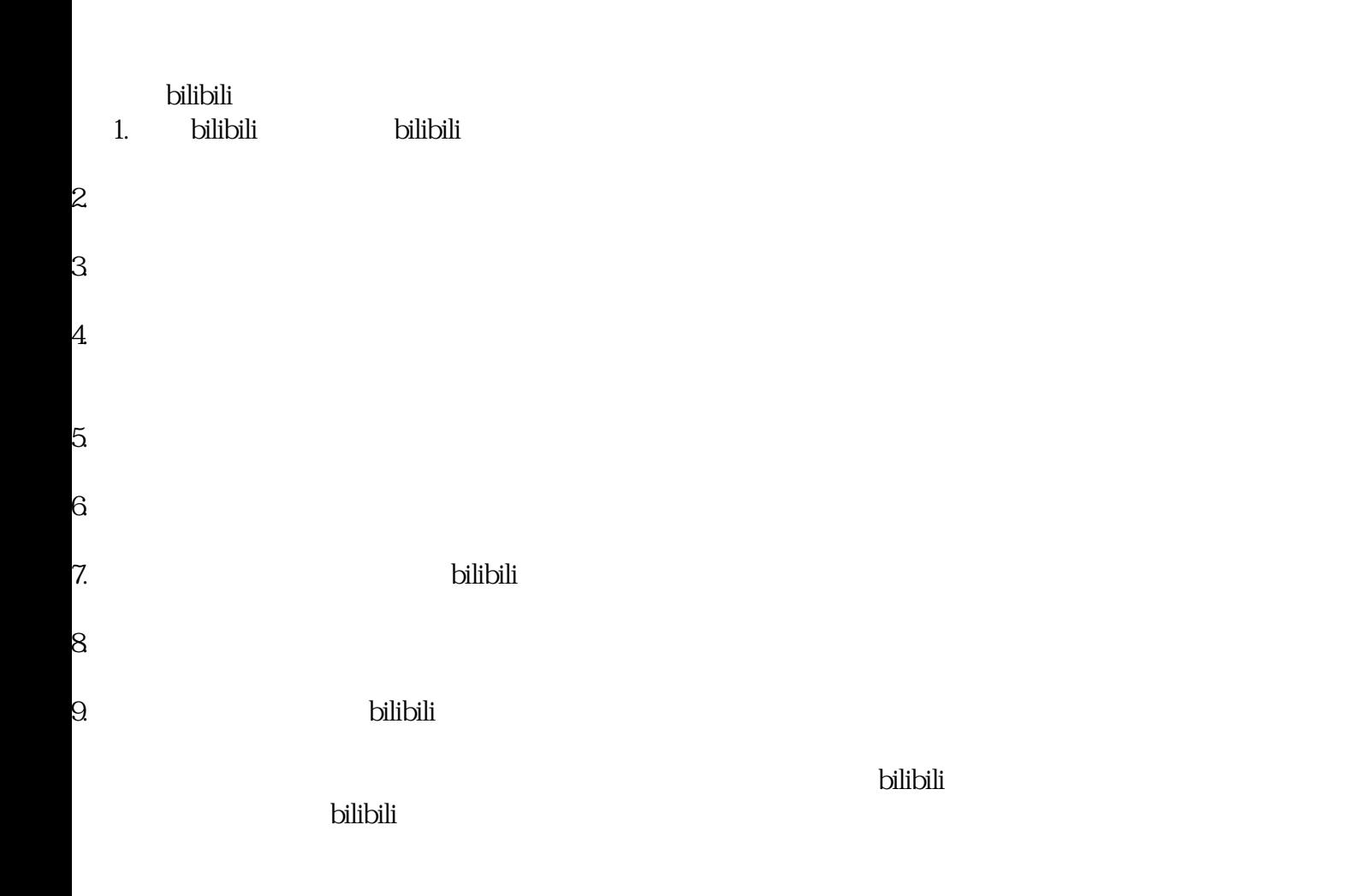